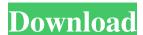

# DSK AkoustiK GuitarZ Crack X64 (Updated 2022)

GuitarZ is a pack of 5 instruments that could be used in a variety of ways. The 5 instruments are: GuitarZ Chords This is the module where the guitar chords will be introduced. It also has an editor to add your own chords if you want to. This can be used in several ways: As a solo instrument As a MIDI effect. Using GuitarZ Chords with GuitarZ Tuning, each chord is assigned a new tuning that will be stored in the tunings panel. The tunings panel is a custom panel that has an adjustable pitch of the notes and their octaves. GuitarZ Chords with VSTi tuning. 1 MIDI synthesizer. GuitarZ Chords Each chord is a sample that is played simultaneously with your guitar. They are located in the samples subfolder. The samples are edited with the editor in the samples, we recommend using the setting for best performance: "VST 2.4-3.4". Instruments Pack GuitarZ Tuning The GuitarZ Tuning will be used to map the chords to the notes, so you don't have to change it. Each chord will be assigned a new tunings panel in the tunings panel. There is a list of all the chords. There is a list of all the possible tunings. In the list of tunings there are 5 possible tunings: Twisted Major Cantaloupe Mute Straight Gretchen Each chord is assigned to one of the tunings. To change the selected chord,

### DSK AkoustiK GuitarZ Serial Number Full Torrent [Win/Mac]

MACRO: The sound module was developed based on the award winning KEYMACRO sound bank for the legendary SHARP(TM) FX16. The aim was to provide a close emulation of a high quality vintage guitar/bass and to provide and bass sounds. SHARP(TM) FX16 (or SHARP FX-Series) is a high-quality FX Modeling Amp series produced by HARMAN, one of the world's leading manufacturers of professional audio products. Thanks to its unique high-performance 12AX7 input tube, SHARP FX16 can deliver accurate and true emulation of classic guitar and bass sounds. The VST file contains: 14 channel models with 24-bit resolution (modeled after 14 genuine SHARP FX16 modules). All the modeled acoustic and electric sounds are created using a set of harmonics and wavetable synthesis techniques. But, the designer has included an additional set of high quality, hand-crafted guitar and bass module. \* 24-bit resolution. \* Linear phase for ultra-low phase distortion. \* Sound file included. \* Mac and Win XP compatible. \* VST, VST2, AU, AAX. \* 14 acoustic and electric guitar and bass module. \* 24-bit resolution. \* Linear phase for ultra-low phase distortion. \* Sound file included. \* Mac and Win XP compatible. \* VST, VST2, AU, AAX. Download the FREE DEMO First register your product on VSTSpark Register a free account at VSTSpark and download the demo version. You will receive an e-mail with the download link, once the download link, once the

# DSK AkoustiK GuitarZ Crack+ Registration Code

Akoustik GuitarZ is a guitar sound module that is based on samples. It features a number of presets, including a complete electric guitar and electric guitar, allowing you to perfectly combine your guitar with vocals or other instruments. Acoustic effects are pre-baked for automatic mode on. Here you can listen to a few guitar presets created with Akoustik GuitarZ: Included in this library is a.WAV file that contains the full resolution of the Akoustik GuitarZ presets. The file is named: the main Akoustik GuitarZ wav. To download it, go to A screen shot from the main interface of Akoustik GuitarZ is shown below. 1. If you are new to the instrument, select the "New" tab for an easy to follow tour through all of the features of this guitar sound module. 2. Select the "Presets" tab to access the presets for the acoustic guitar module. 3. Select the "Effects" tab to access the equalizer settings. 5. Select the "Compressor" tab to access the equalizer settings. 8. Select the "Compressor" tab to access the equalizer settings. 10. Select the "PAD" tab to access the Analogue Directly input settings. 11. Select the "Th" tab to access the STAGE settings. 13. Select the "ST" tab to access the STAGE settings. 14. Select the "ST" tab to access the STAGE settings. 15. Select the "ST" tab to access the STAGE settings. 16.

#### What's New In DSK AkoustiK GuitarZ?

What is a sample? A sample is like an imitation of a sound. You can find samples in many websites. If you search Google for "free guitar samples", you will find lots of free samples, that you can download and use in your music. They are used by you as a reference if you want to create the same sound. You can for example create a wave file that has the same frequency and amplitude values as the sound you want to imitate. Then you can choose a similar sample that you already have and paste it into your wave file, so that it sounds like the same sound. How to use this VST plugin? To use this VST plugin? To use this VST plugin you need to download the following files: - A "sample sound file": You can select one from the provided samples, which you want to use. If you don't want to use any samples, you can choose the "None" sample. - The "Main Plugin": You don't need to download this file. When you open it, it looks as a new plugin and you will be able to use it like any other VST plugin. Additional notes: When you click on "None", it means that you do not use any samples. This does not mean, that you are not able to use any other guitar sounds or modules. It means only that you don't need the samples to create the sounds. See also: - 2 GUITAR samples, - 3 GUITAR samples, - 4 GUITAR samples, - GUITAR samples, - Sound samples Reference: Support: Contact me at: Share or mention this VST plugins: Thank you for using this VST plugin. Xarelto for DVT? Now a single post. I have two questions. I took my first Xarelto dose 2 weeks ago. It was on my one leg because I was in a DVT. I have since taken one more dose. I think it is time for a new Xarelto dose and I am wondering if I should be feeling the same

## **System Requirements For DSK AkoustiK GuitarZ:**

Minimum: OS: Windows 7 Processor: Intel Core i5-2300 Memory: 8 GB RAM Graphics: Nvidia GeForce GTX 675 (1GB) or Radeon HD 7850 (1GB) DirectX: Version 11 Network: Broadband Internet connection Storage: 40 GB available space Sound: DirectX Compatible, English Language Additional Notes: Laptop with 1024x768 screen resolution Recommended: Processor: Intel Core i7-2600

https://bluesteel.ie/2022/06/07/yahoosearch-crack-free-download-x64/

http://vitinhlevan.com/?p=1832

http://www.oscarspub.ca/ultra-rm-converter-download-for-windows/

http://ksycomputer.com/?p=4483

https://intrendnews.com/whole-doc-converter-crack-torrent-activation-code/ https://ontimewld.com/upload/files/2022/06/HaVCiMgJBLDfG4EoqUdd 07 df4afc56a5e216b9adf46cc550193853 file.pdf

https://bookland.ma/2022/06/07/photo-album-helper-crack-serial-number-full-torrent-mac-win-updated-2022/ http://www.perfectlifestyle.info/smart-bluetooth-marketing-6-3-4212-crack-free-license-key-free-latest-2022/

https://nashvilleopportunity.com/ftvalid-1-56-02-winmac-2022/

https://epkrd.com/free-ipad-video-converter-crack/
https://alumni.armtischool.com/upload/files/2022/06/OZR3zlxOGP8Z1qcF69F3\_07\_df4afc56a5e216b9adf46cc550193853\_file.pdf
https://www.hajjproperties.com/advert/picviewer-2022-latest/
http://powervapes.net/finaldata-crack-incl-product-key-free-download-for-pc-latest-2022/

https://www.allfordn.com/4050 https://beautyprosnearme.com/basicaudio-vcl-crack-download-for-pc-2022-latest/

https://medlifecareer.com/?p=12244  $\underline{https://being medicos.com/disease/map-of-chars-crack-license-key-full}$ 

http://villa-mette.com/?p=8230

http://www.truenorthoutfitters.net/2022/06/06/canon-mp-navigator-ex-for-canon-pixma-mx439-activation-updated-2022/

http://jasonstillmusic.com/?p=22149